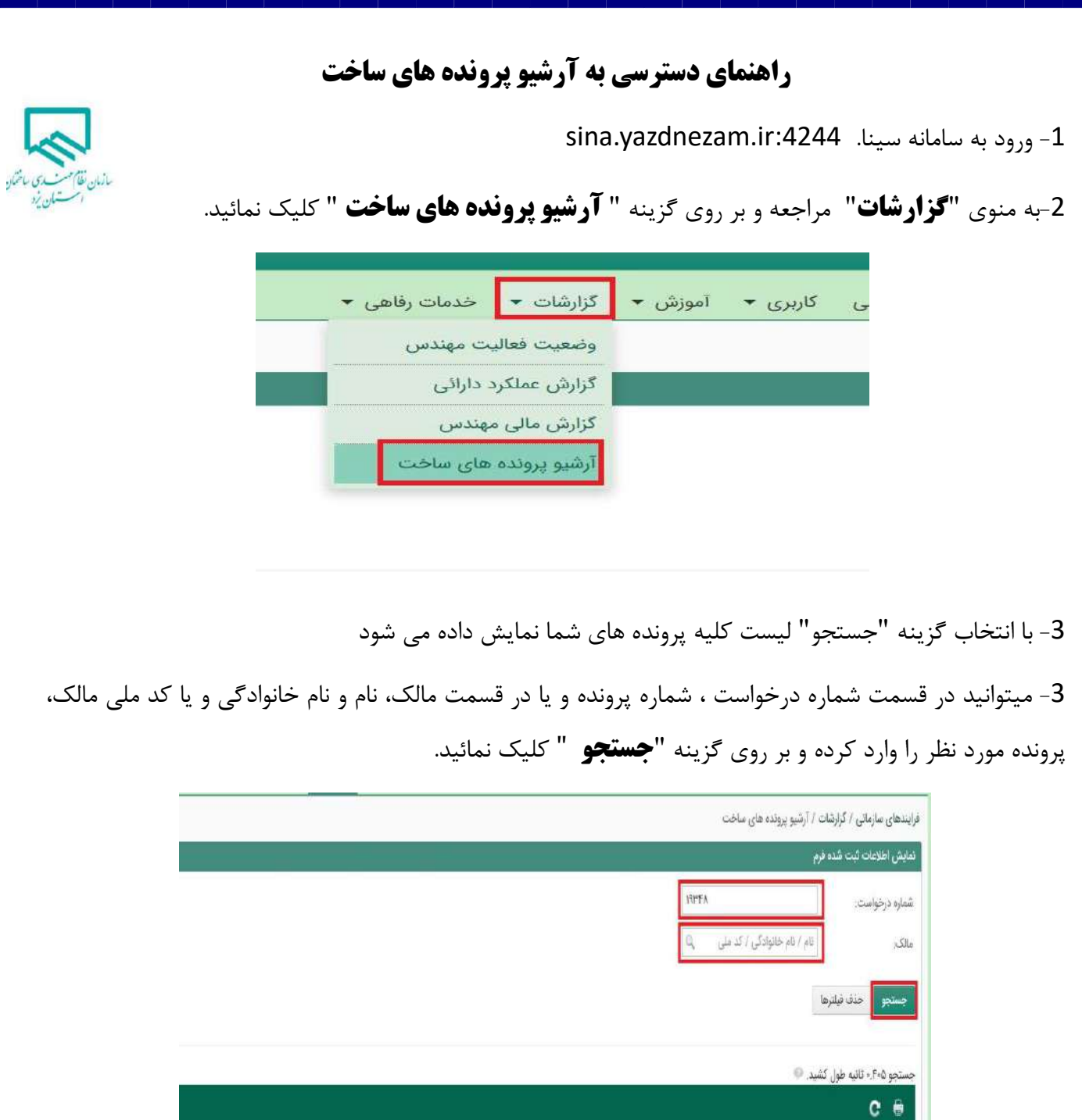

 $\mathsf{if} \mathsf{af}/\mathsf{of}/\mathsf{W}$ مارال خسروي ۱۳۸٬۱۶۱۵۷۶ \*سپس با كلیك بر روي پرونده يافت شده به تمام اطالعات و فايل نقشه هاي پرونده دسترسی داريد.

تاریخ درخواست

رديف | شماره درخواست $\big|$ 

 $\tilde{\omega}$